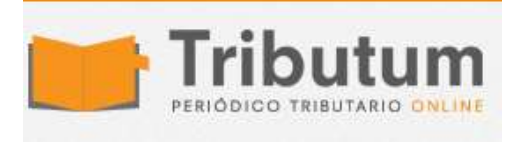

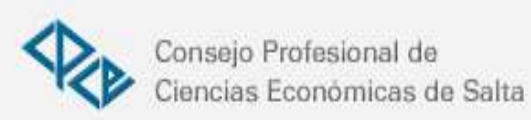

# **Beneficio grupos de Riesgo: Cómo hacer el recibo y la Declaración Jurada**

**aneficio Artículo 24 Decreto 792/2020** cómo realizar la

liquidación, recibo y carga de datos en declaración en línea. Finalmente, AFIP **incluyó** tanto en el **Declaración en Línea** como en el **Libro de Sueldos Digital**, la posibilidad de **aplicar** el Beneficio para empleadores con trabajadores de los llamados grupos de riesgo, que implica una reducción en el pago de cargas sociales .

En qué consiste el beneficio

A quién alcanza el beneficio

Vigencia y aplicación del beneficio

¿Se aplica en ASPO o en DISPO?

¿Cómo se aplica el beneficio en el Aplicativo y en el LSD?

¿Cómo indicar el beneficio en el recibo?

Veamos unos ejemplos Recordemos que los trabajadores mayores de 60 años de edad, embarazadas y grupo de riesgo están dispensados del deber de asistencia al lugar de trabajo en los términos de la **[Resolución 207/20](https://tributum.news/res-207-2020-mtess-trabajadores-coronavirus-asistencia-laboral-suspension/)**.

Los trabajadores que se encuentren en estos grupos, deben recibir habitualmente su salario, y hasta ahora los empleadores debían pagar de manera las cargas sociales de manera completa.

Ahora, con este nuevo beneficio establecido por el **[decreto 792/20](https://tributum.news/dec-792-2020-coronavirus-distanciamiento-o-aislamiento-social-preventivo-y-obligatorio-disposicion-prorroga-xiii/)** y luego se prorrogó con **[decreto 814/20,](https://tributum.news/dec-814-2020-coronavirus-distanciamiento-o-aislamiento-social-preventivo-y-obligatorio-disposicion-prorroga-xiv/)** cuentan con una reducción en el pago de aportes y contribuciones.

## En qué consiste el beneficio

Los trabajadores que se encuentren en alguno de estos grupos, exceptuados de prestar tareas durante la vigencia del Aislamiento social preventivo y obligatorio, recibirán una **compensación no remunerativa equivalente a su remuneración habitual, neta de aportes de aportes al SIPA (11%).**

No obstante su carácter no remunerativo, se harán los aportes a la obra social (3%) y de la ley 19.032 (3%), por su parte el empleador tampoco pagará las contribuciones la seguridad social.

# A quién alcanza el beneficio

El beneficio alcanza a los dispensados de asistir a su lugar de trabajo y que no realicen ningún tipo de tarea desde su hogares, incluye:

- Mayores de 60
- Embarazadas
- Personas cuya presencia en el hogar resulte indispensable para el cuidado de niños, niñas o adolescentes
- Personas incluidas en los grupos en riesgo según fueran definidos por el Ministerio de Salud .

#### Vigencia y aplicación del beneficio

El **[decreto 792/20](https://tributum.news/dec-792-2020-coronavirus-distanciamiento-o-aislamiento-social-preventivo-y-obligatorio-disposicion-prorroga-xiii/)** entró en vigencia el día de su publicación, es decir el 12 de octubre 2020, no obstante, según AFIP el beneficio se aplica por mes completo. Por lo tanto se puede aplicar por mes completo desde el devengado de octubre 2020.

# ¿Se aplica en ASPO o en DISPO?

**Se aplica tanto en zona ASPO como en zona DISPO,** ya que el beneficio está establecido en el artículo 24 del decreto, y forma parte del **Capítulo III Disposiciones Comunes para el Distanciamiento Social, Preventivo y Obligatorio y para el Aislamiento Social, Preventivo y Obligatorio.**

# ¿Cómo se aplica el beneficio en el Aplicativo y en el LSD?

Tanto en Declaración en Línea como en el Libro de Sueldos Digital, la situación del beneficio se indica con el **«Código 50»:**

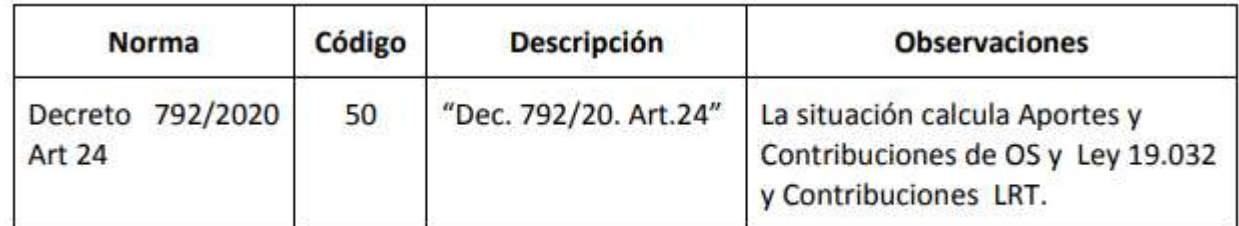

Disponible a partir de la implementación de la versión 42.7 de SICOSS - Declaración en línea.

#### **Carga en Declaración En Línea**

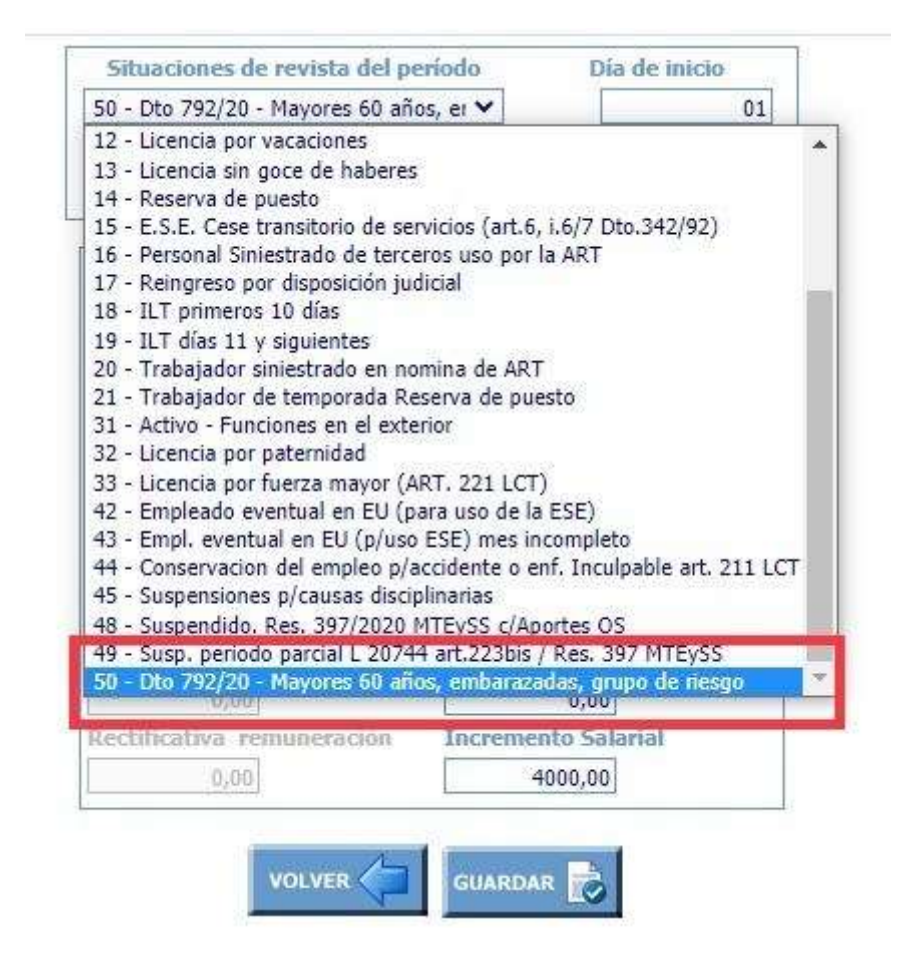

## ¿Cómo indicar el beneficio en el recibo?

En el el recibo, hacer uso del beneficio se complica un poco más, básicamente por dos temas, uno es que los convenios cuentan con acuerdo remunerativo y otro que ya son en parte no remunerativos.

El otro problema no menor, es qué hacer con el aporte al sindicato. Se retiene o no se retiene sería la pregunta. En mi opinión no se debería retener ya que estamos en presencia de una suma no remunerativa.

### Veamos unos ejemplos

#### Situación normal

En este caso, tenemos la situación hasta el momento, donde se liquida normalmente con todos los descuentos:

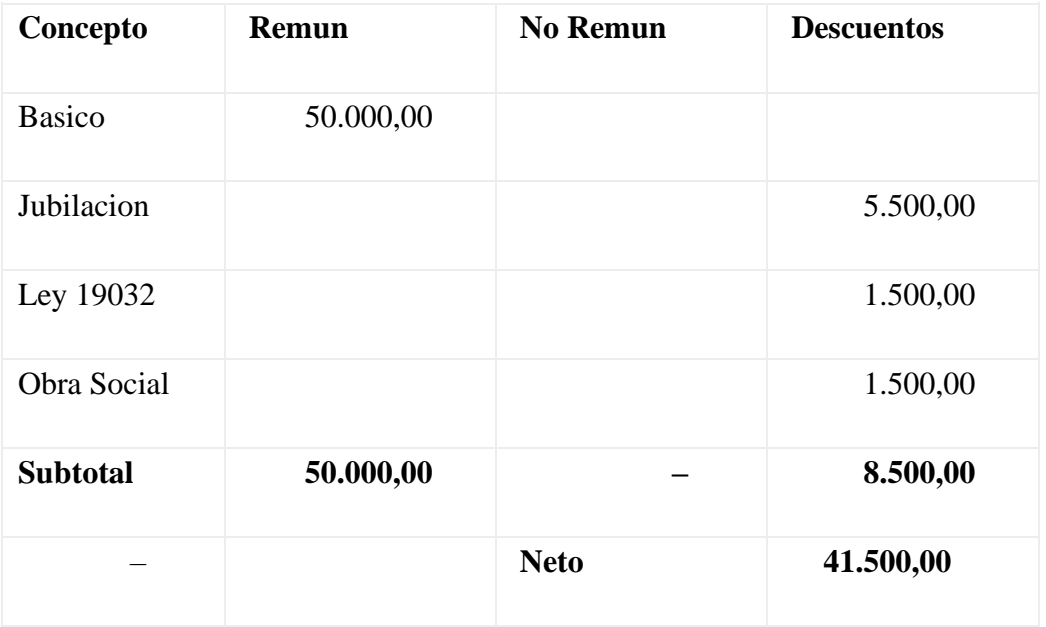

Recibo con aplicación del Beneficio del Artículo 24 Decreto 792/20  $-814/20$ :

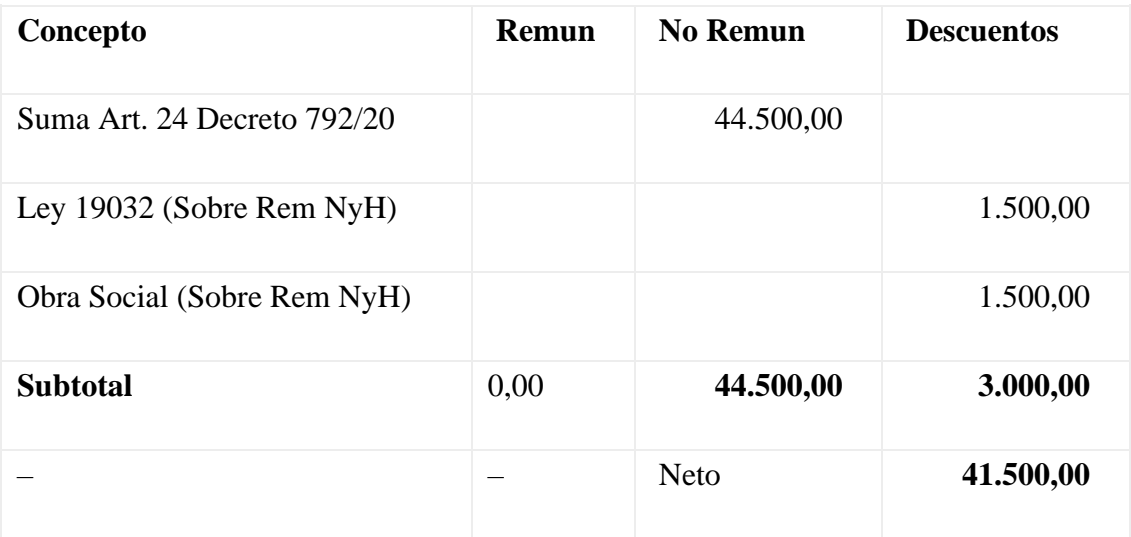

#### Cálculos

La **suma no remunerativa** surge netear de la de la remuneración habitual el **11% del SIPA:**

50.000 – 5.500 = **44.500**

Los aportes a la **obra social** y **Ley 19032** van **sobre la remuneración habitual:**

- $\bullet$  Obra Social: 50.000 x 3% = **1.500**
- Ley 19.032:  $50.000 \times 3\% = 1.500$

De esta manera, **el neto a cobrar por el trabajador no se ve afectado.**

**Otra opción para indicar el beneficio en el recibo de sueldos**, podría ser indicar la suma habitual y luego restarla como días de ausencia y resto como el el caso anterior:

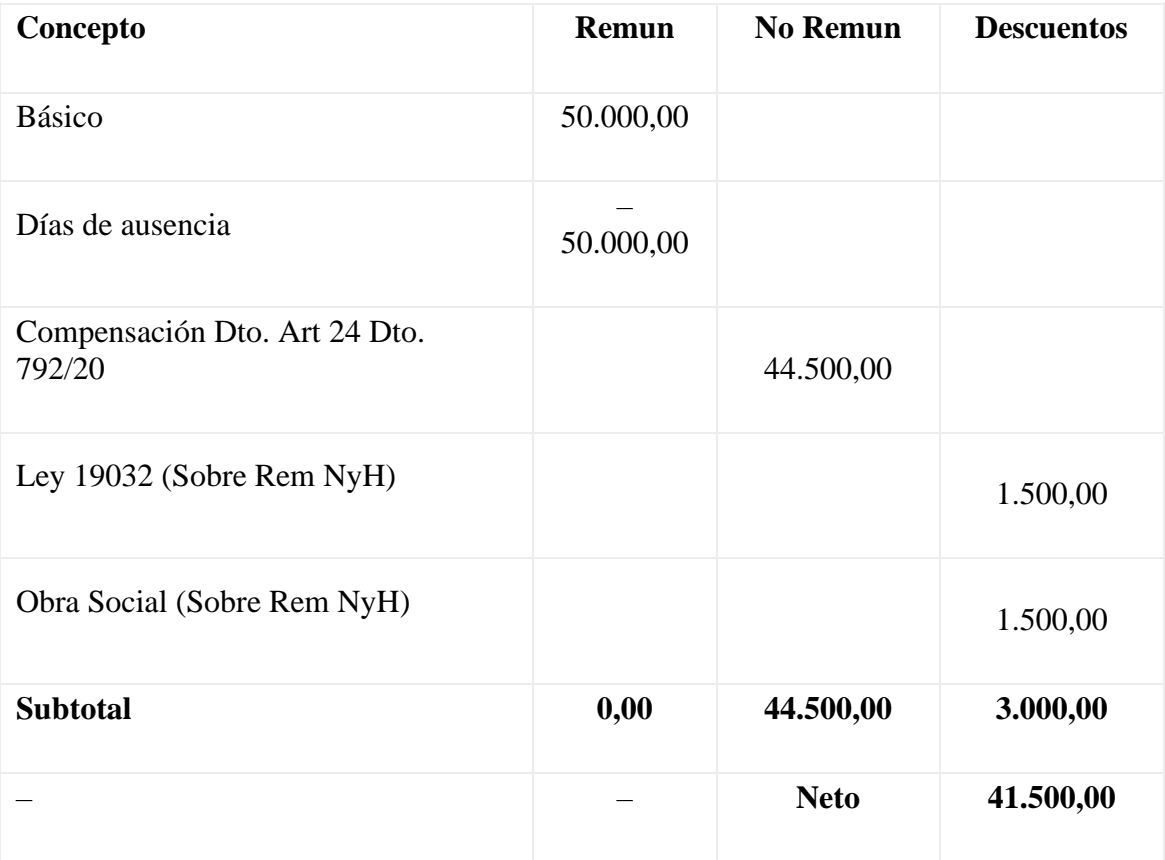

¿Cómo lo cargamos en el aplicativo F931?

Dentro de la situación de revista hay que **informar el «código 50**» para que aplique el beneficio. En la imagen se aplica desde el día 12, pero es indistinto porque toma el beneficio por período mensual.

Respecto a la suma informar, debemos indicar el sueldo habitual, para que el aplicativo realice los cálculos sobre esa suma.

**Y se carga en «Sueldo», no en «Concepto no remunerativo.»** Por lo tanto no hay que informar en la DJNR.

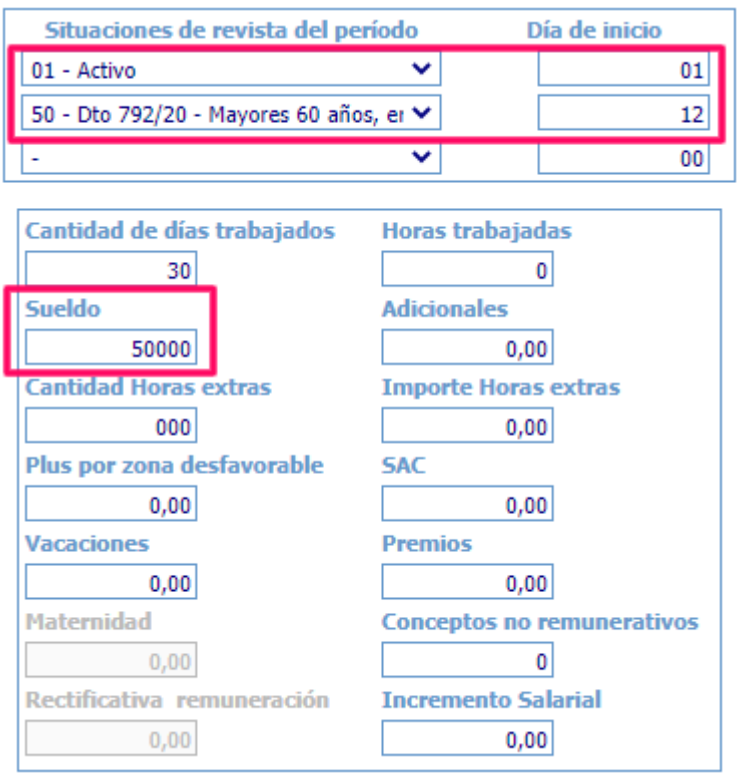

#### **Los cálculo que realizará el sistema serán los siguientes:**

#### **Aportes**:

- Obra Social:  $50.000 \times 2,55\% = 1.275$
- ANSSAL:  $50.000 \times 0.45\% = 225$
- INSSJP:  $50.000 \times 3\% = 1.500$

#### **Contribuciones**

- Obra Social: 50.000 x 5.1% =  $2.550$
- ANSSAL:  $50.000 \times 0.9\% = 450$
- INSSJP:  $(50.000 7.003, 68) \times 1,59\% = 683,64$

Además, calculará **ART según alícuota**, y el **SCVO \$19,03**

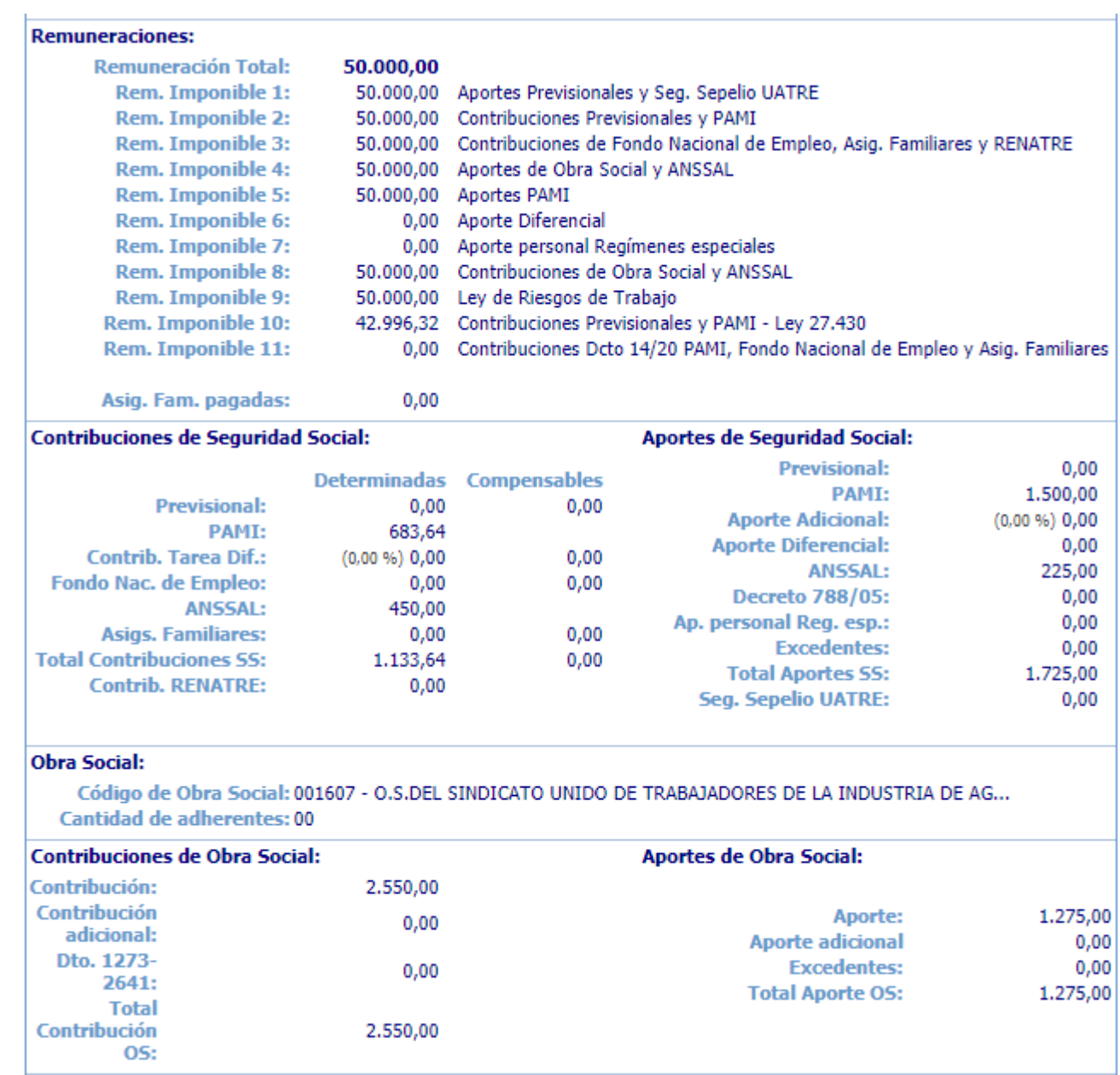

Hasta aquí un ejemplo, que puede ser bastante básico, pero espero ayude a poder aplicar el beneficio.